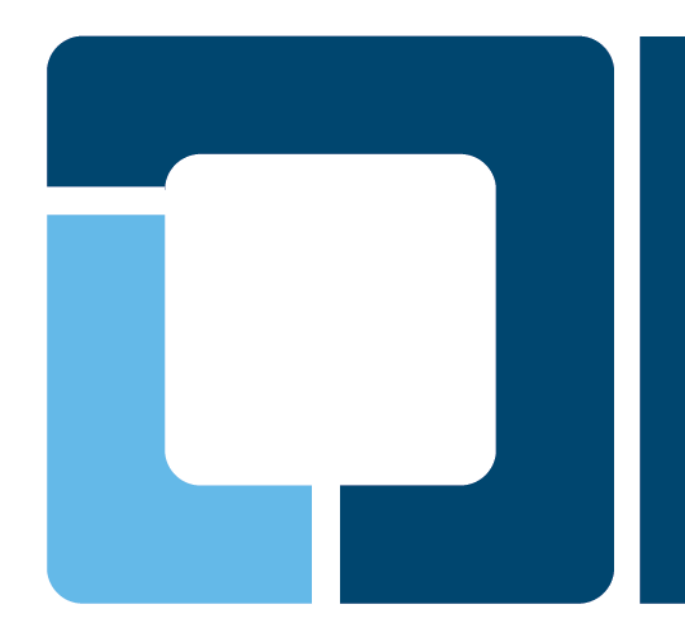

## **OpenPrinting WG Asia/Japan Regional Group**

**OPFC (OpenPrinting Framework Consortium)** TORATANI Yasumasa, OpenPrinting

> PWG Meeting Lexington, Kentucky, October 21-23, 2008

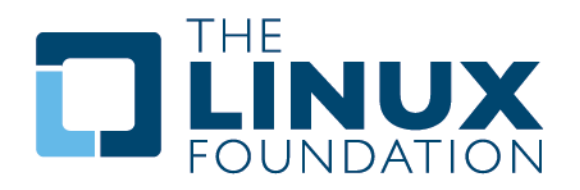

# **OpenPrinting WG Asia/Japan Regional Group**

- **Activities in 2008** 
	- **Vector Printer Driver API (OPVP)**
	- **CUPS PDF Filters**

#### • **Active Participants (alphabetic order)**

- Atsushi Sekiguchi (Konica Minolta)
- $\triangleright$  Hidenori Ishii (Avasys)
- **► Hidenori Kanjo (BBR)**
- $\triangleright$  Koji Otani (BBR)
- ▶ Naruhiko Ogasawara (Ricoh)
- Olaf Meeuwissen (Avasys)
- ▶ Osamu Mihara (Fuji Xerox)
- $\triangleright$  Takashi Kunai (The Linux Foundation)
- Tatsuya Saito (NEC Soft)
- Toshihiro Yamagishi (Turbolinux)
- Yasumasa Toratani (Canon)
- $\triangleright$  Yasushi Osonoi (The Linux Foundation)
- Yoshinari Chigusa (Ricoh)

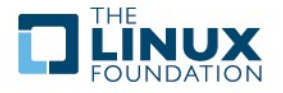

## **Vector Printer Driver API (OPVP) - Activities and Current State**

#### • **Define Printer Driver API Supporting High Level Graphics Functions**

- Vector drawing API, such as drawing lines, bezier curves, rectangles, images, etc..
- $\triangleright$  Renderer (such as poppler and Ghostscript) calls a driver via the API, then driver generates printer command data

#### • **Version 0.2 – Former Spec.**

- API Spec. released in 2003
- ▶ HP PCL5, EPSON, NEC and Canon Drivers have been released so far
- **Integrated code into many distros as "opvp" driver with GS**

#### • **Version 1.0 – Latest Spec.**

- ftp://ftp.pwg.org/pub/pwg/fsg/vector/pdapispec-1.0rc5.odt
- $\triangleright$  Implementation and driver testing has been completed
- **NEC and Canon Drivers have been tested**
- **Version 0.2 and 1.0 compliant "opvp" driver has been committed to GS8.63**
	- Both the opvp 0.2 compliant printer driver and the opvp 1.0 compliant printer driver work under the new "opvp" code w/o any modifications
- **Ready to be released with Ubuntu**

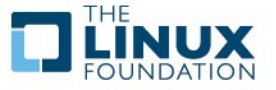

## **CUPS PDF Filters - Activities and Current State**

#### • **Develop Four CUPS PDF Filters**

- $\triangleright$  imagetopdf, pdftopdf, pdftoopvp and pdftoraster
- Already implemented and released at http://sourceforge.jp/projects/opfc

#### • **SVN Repositories**

- http://svn.sourceforge.jp/cgi-bin/viewcvs.cgi/imagetopdf/?root=opfc
- http://svn.sourceforge.jp/cgi-bin/viewcvs.cgi/pdftopdf/?root=opfc
- http://svn.sourceforge.jp/cgi-bin/viewcvs.cgi/pdftoopvp/?root=opfc
- http://svn.sourceforge.jp/cgi-bin/viewcvs.cgi/pdftoraster/trunk/?root=opfc

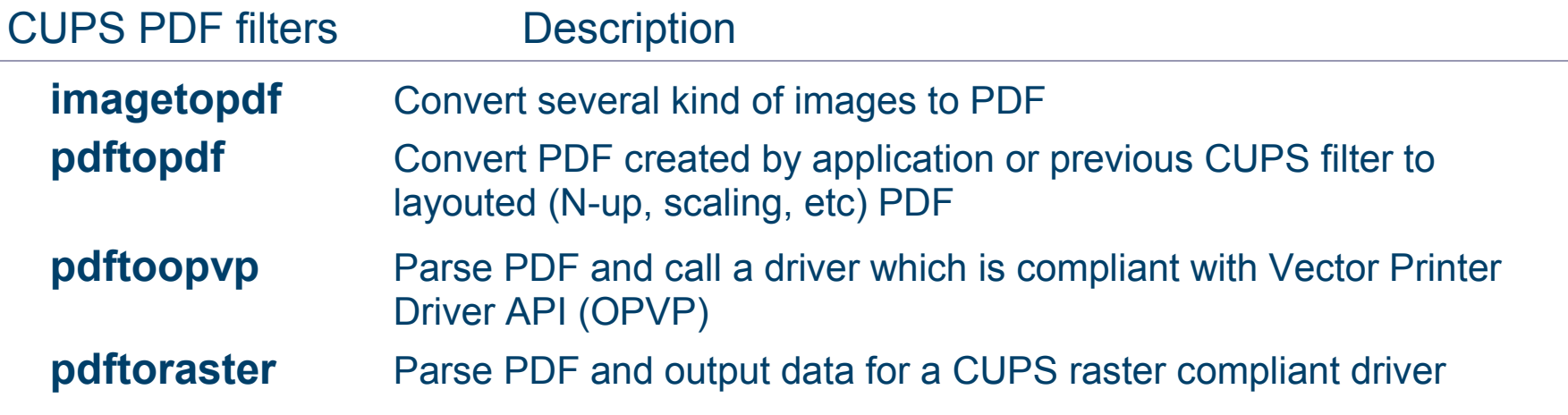

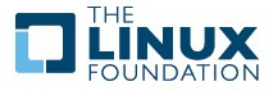

### **OpenPrinting WG Asia/Japan Regional Group - Road-Map/Next-Steps**

#### • **Vector Printer Driver API and Implementation**

- $\triangleright$  Maintain "opvp" code and fix bugs if found
- $\triangleright$  Investigate further requirement, such as text, color, etc, and enhance the API
- $\triangleright$  Develop driver example code, such as PCL6, etc

#### • **CUPS PDF Filters**

- $\triangleright$  Maintain filters code and fix bugs if found
- $\triangleright$  Implement pdftoopvp using "libpoppler" to prepare good code maintenance
	- imagetopdf, pdftopdf and pdftoraster have been implemented using external PDF library "libpoppler", but not yet pdftoopvp

#### • **Seek New Requirements for 2009 Activities**

- $\triangleright$  API Standardization as well as implementation
- $\triangleright$  Printing and scanning

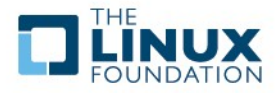

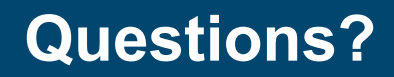

# **Any questions?**

IJ

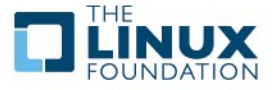